IBM.

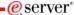

Session: 409160 Agenda key: 45GH

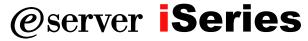

# iSeries Access for Web: Database Access

Warren Acker warrena@us.ibm.com iSeries Access for Web Development

© Copyright IBM Corporation, 2005. All Rights Reserved. This publication may refer to products that are not currently available in your country. IBM makes no commitment to make available any products referred to herein.

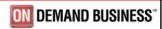

## IBM.

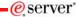

Session title: iSeries Access for Web: Database

Access

Session ID: 409160

Agenda Key: 45GH

Speaker: Warren Acker

2005 IBM Corporation

**iSeries** 

DAGE 2

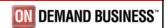

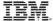

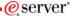

#### **Agenda**

- · iSeries Access for Web Overview
- Database Overview
- · End user/Administrator tasks
- · Extract Server Data
- · Working with SQL Tables
- · Copying data to the iSeries
- · Run SQL and the SQL Wizard
- · SQL output types and options
- Output destinations
- · Importing Client Access Data Transfer requests
- Managing saved requests
- Support for WebSphere Portal Server
- Summary
- Questions

© 2005 IBM Corporation

Series

PAGE 3

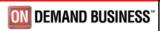

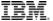

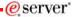

#### **iSeries Access for Web Overview**

iSeries Access for Web is software that runs on the iSeries server. It provides access to various iSeries functions through a browser and provides a user-centric, web-based view of iSeries or AS/400 applications and information. No software required to be installed on the client, other than a web browser.

iSeries Access for Web functions include:

- Printers printer output viewing, printers, shared printers, and output queues
- Messages user messages, message queues, send messages
- . Jobs work with jobs and server jobs
- 5250 user interface
- Database run SQL statements, work with tables, upload data, manage frequently run requests, extract server object information
- Files work with files in the iSeries integrated file system or within NetServer file shares, upload files to the integrated file system or a NetServer share.
- · Command run iSeries commands from the browser.

2005 IBM Corporation

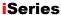

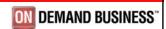

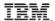

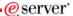

#### **iSeries Access for Web Overview**

To get hands on information about iSeries Access for Web functionality, attend or get the materials for:

Sessions 55LA-56LA: OPEN LAB: Series Access for Web

Or

#### Visit the iSeries Access for Web Page.

http://www.ibm.com/servers/eserver/iseries/access/web/

© 2005 IBM Corporation

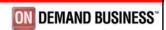

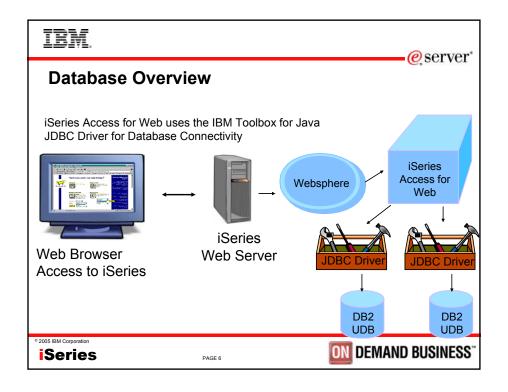

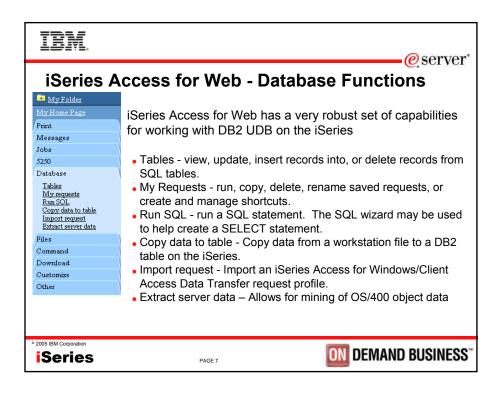

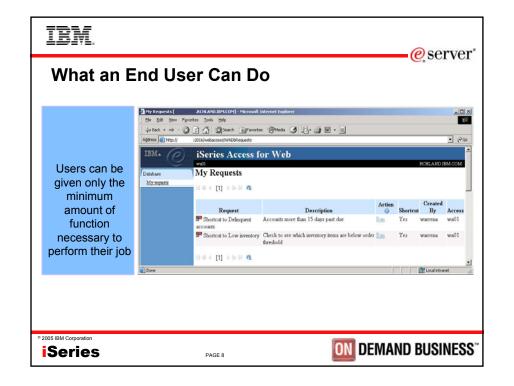

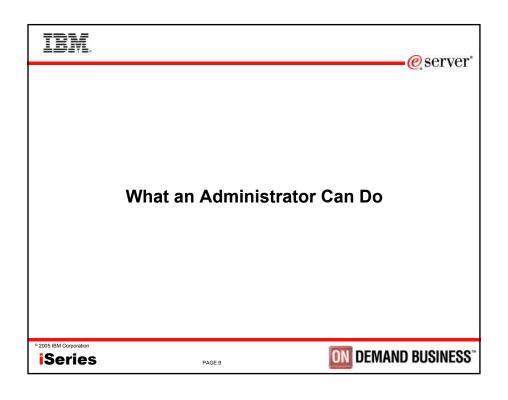

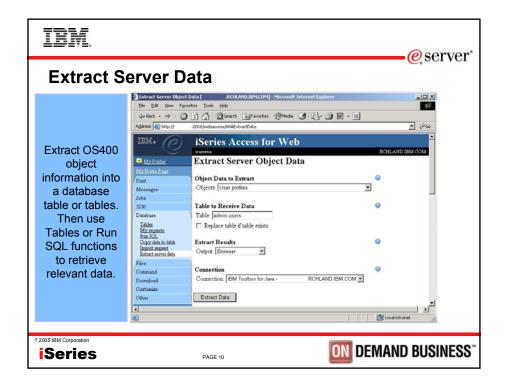

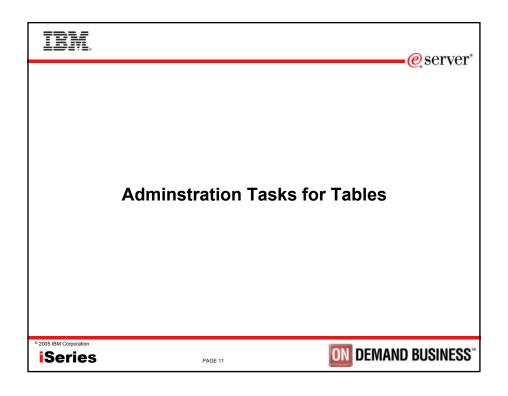

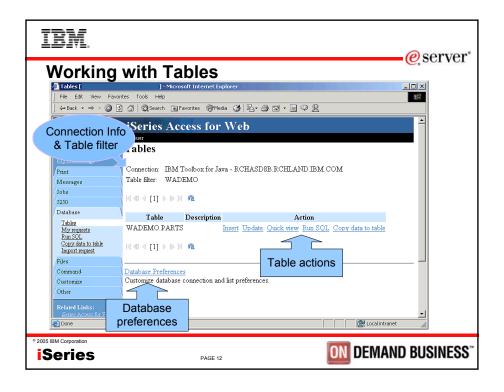

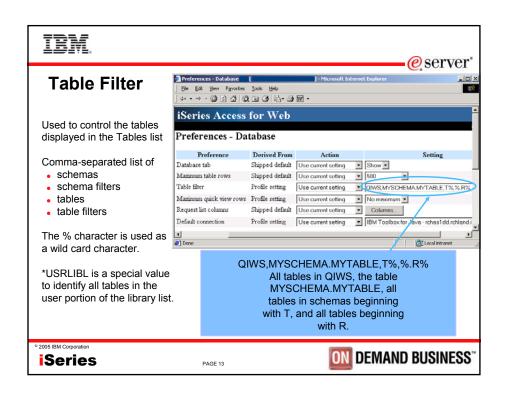

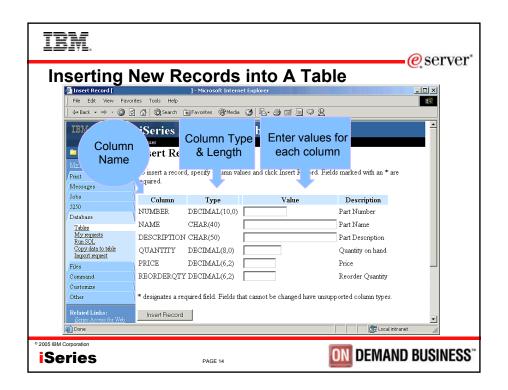

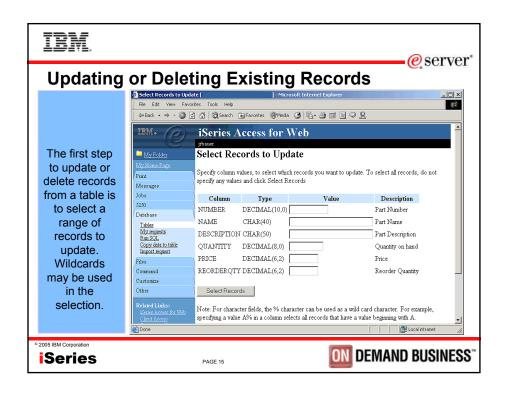

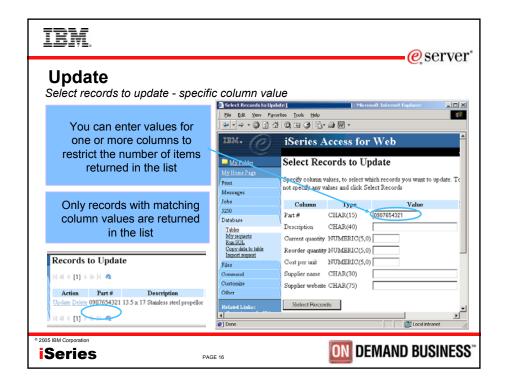

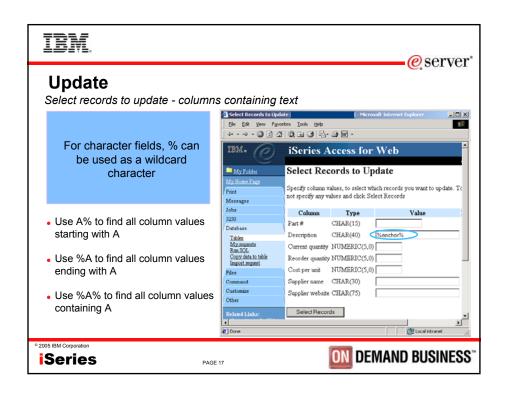

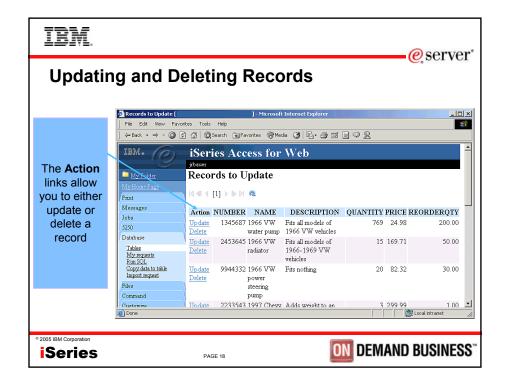

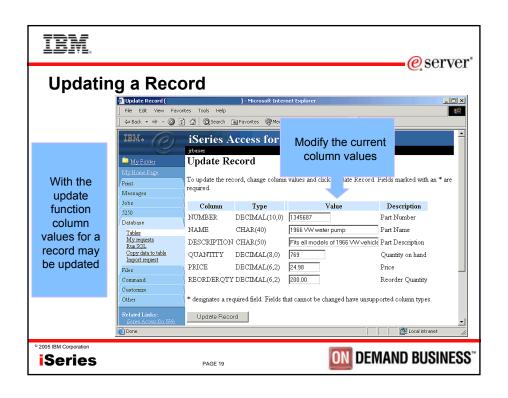

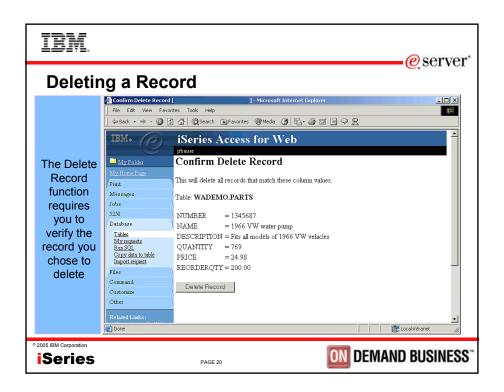

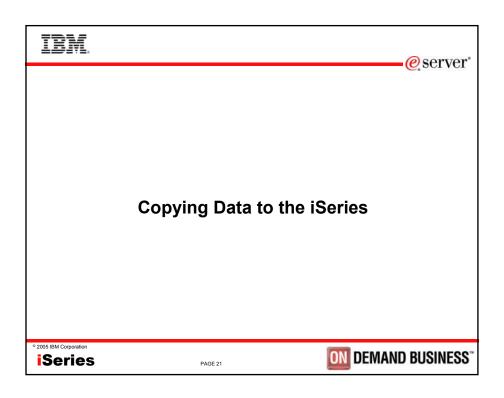

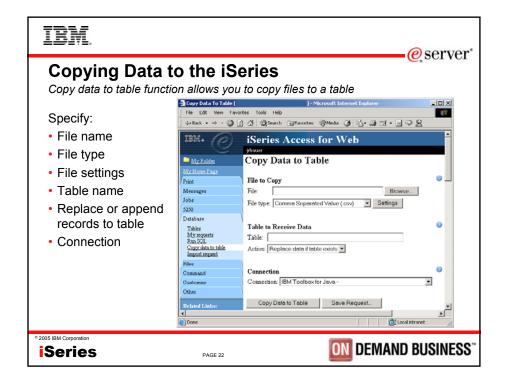

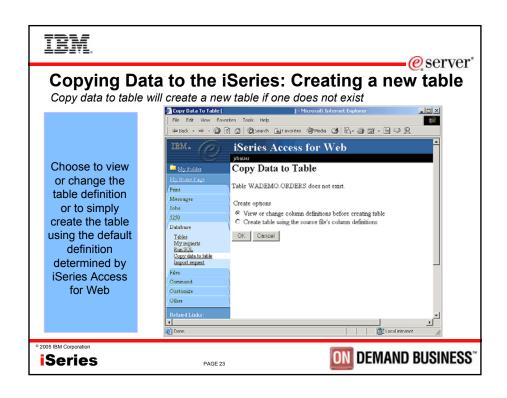

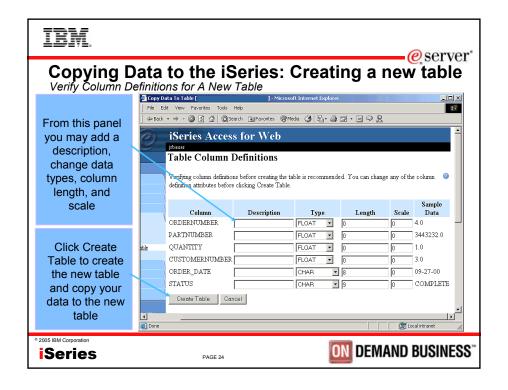

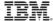

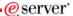

### **Copy Data to Table**

Notes and Restrictions

- Data within a column needs to be the same type. This means a column that contains numeric data should only contain numeric data.
- Only first sheet of data is supported when using Microsoft Excel and Lotus spreadsheets
- Date/Time columns must be in a string format. Excel and Lotus date and time formats are not supported.
- Not all file types supported by Run SQL can be used for Copy Data To Table
- A saved Copy Data To Table request will always ask you to enter the name of the workstation file to copy the data from. This is done for security of your workstation data.

° 2005 IBM Corporation

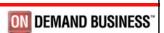

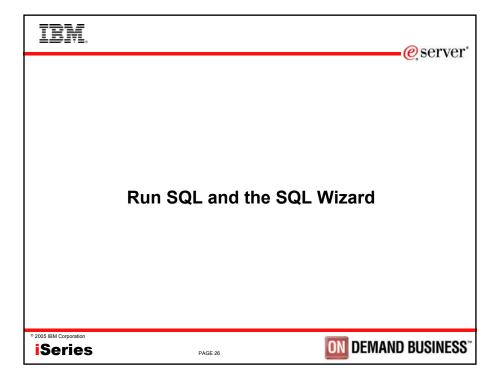

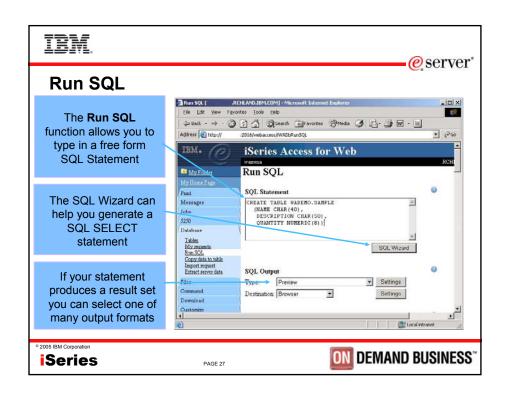

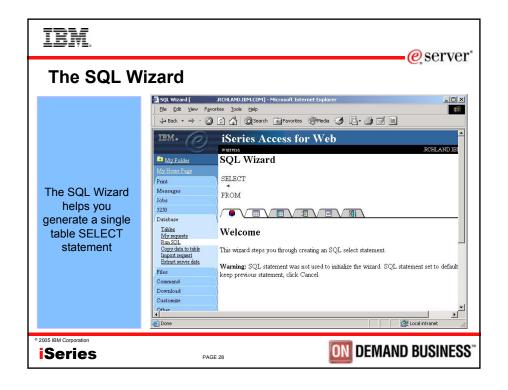

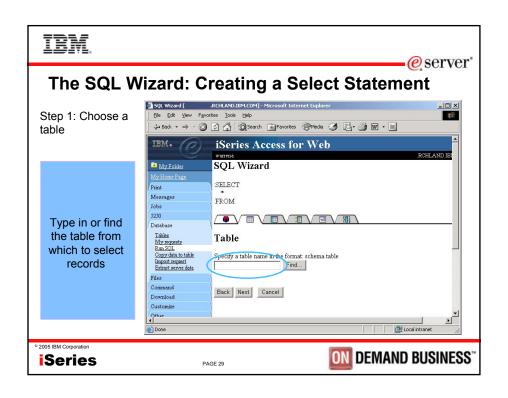

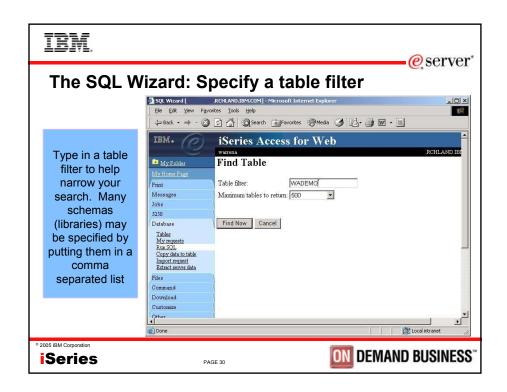

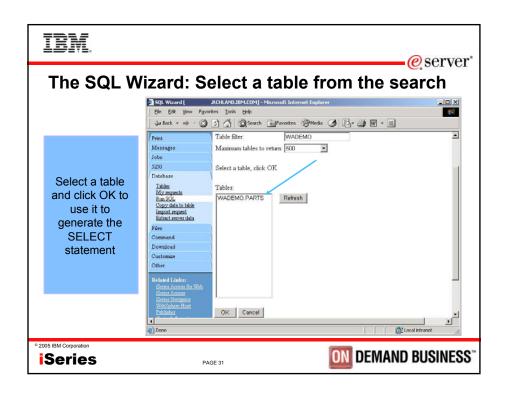

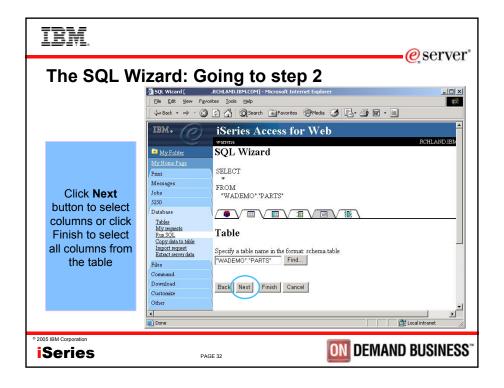

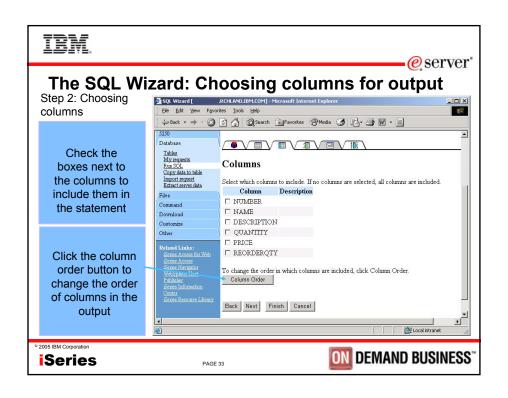

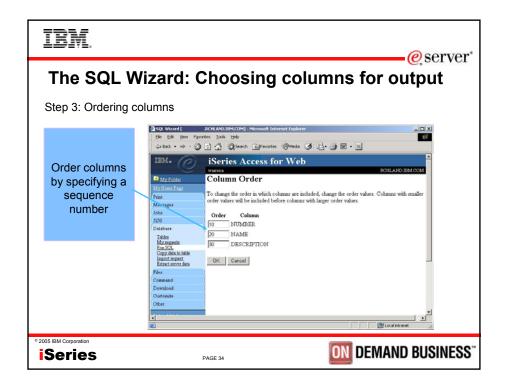

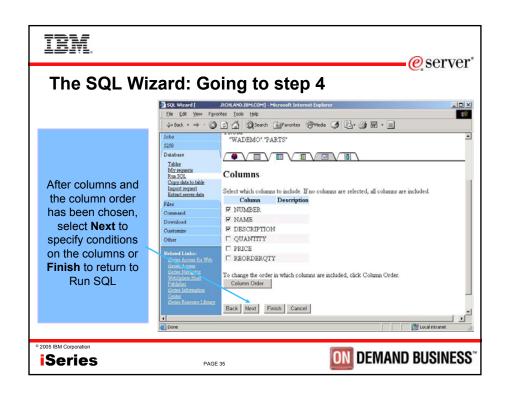

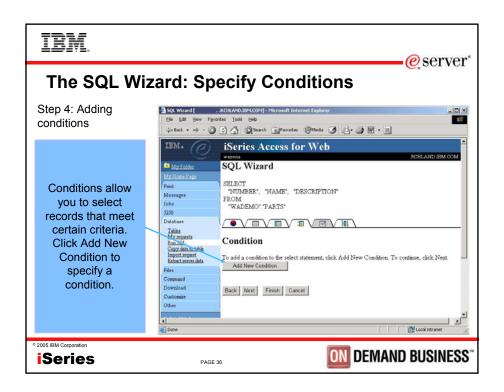

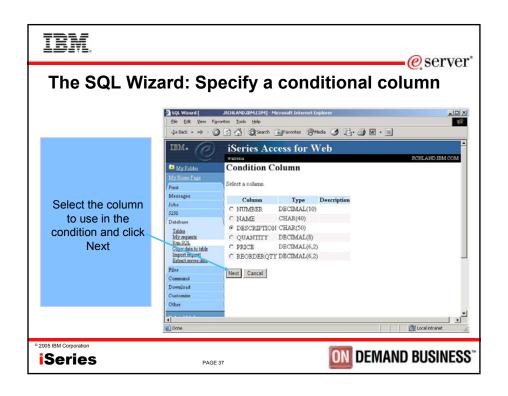

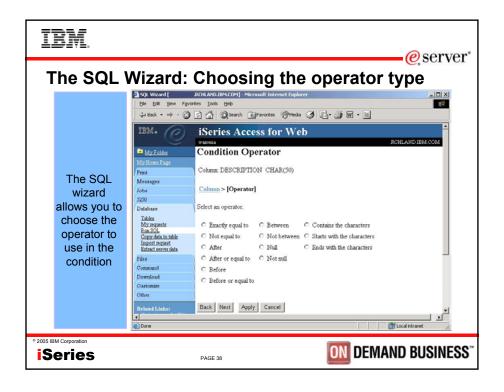

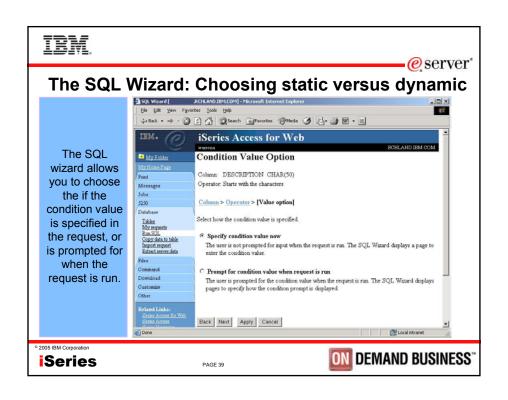

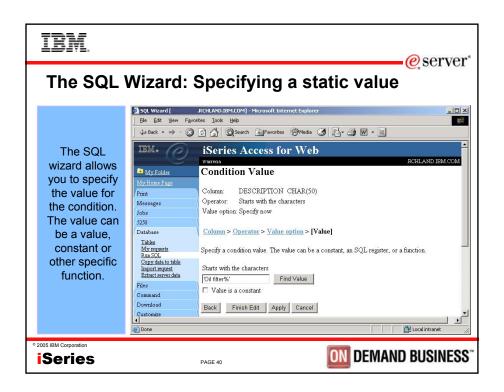

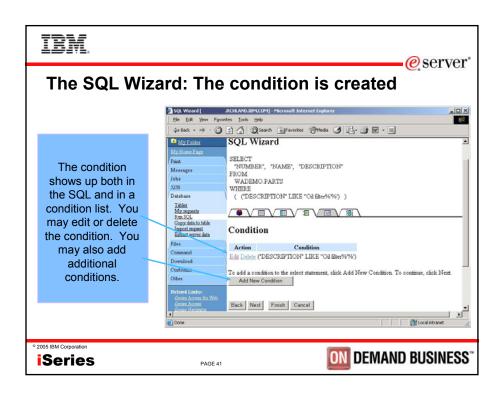

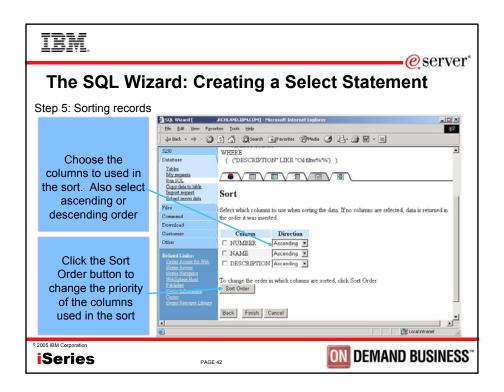

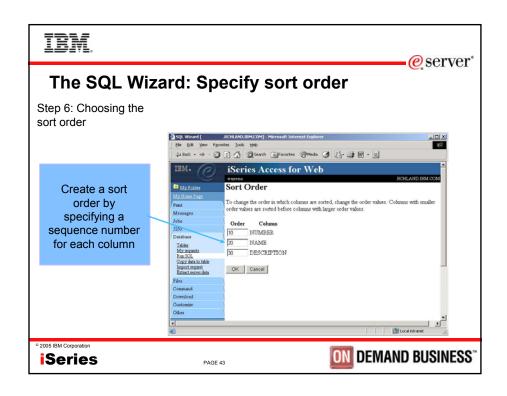

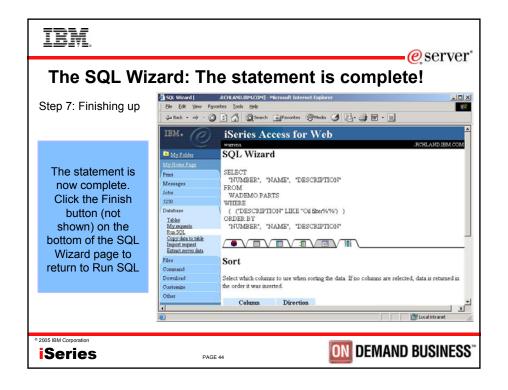

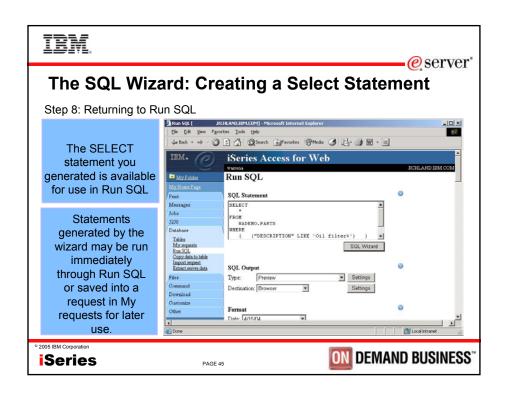

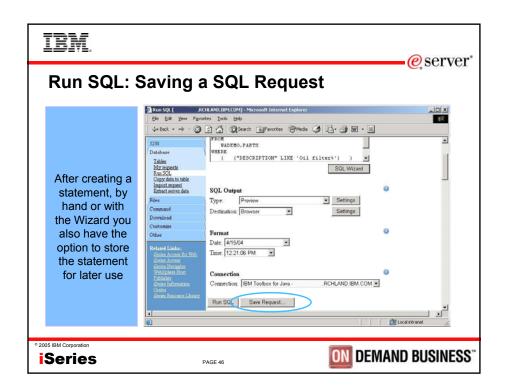

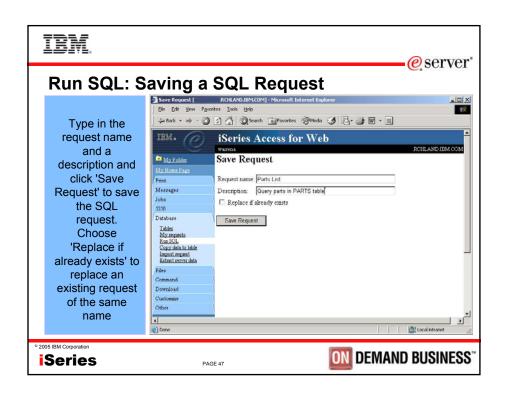

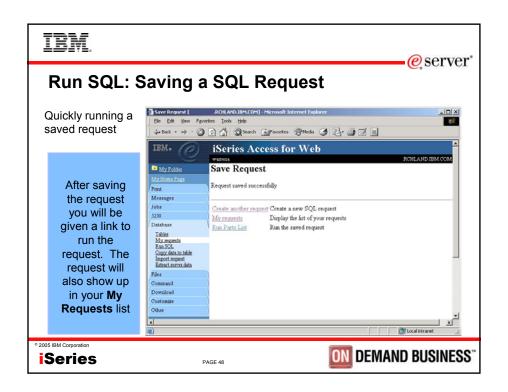

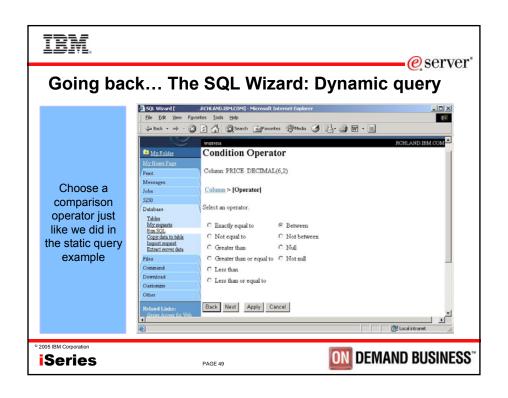

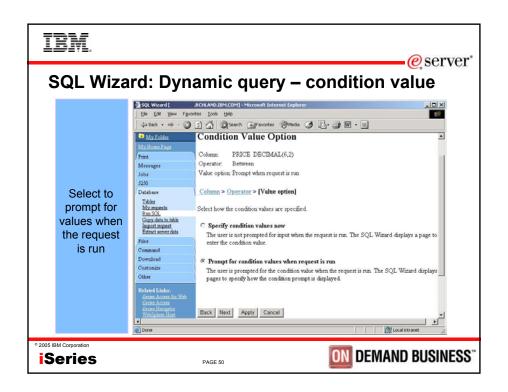

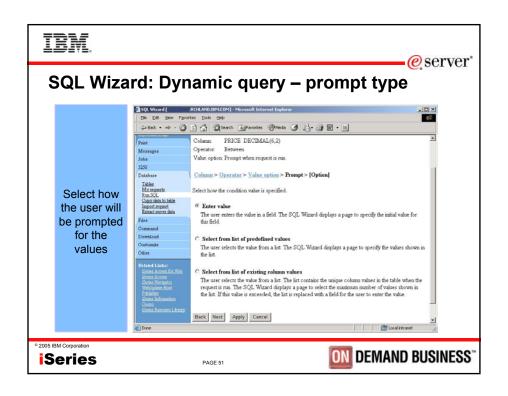

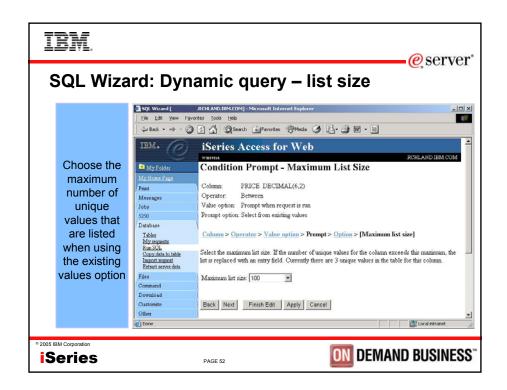

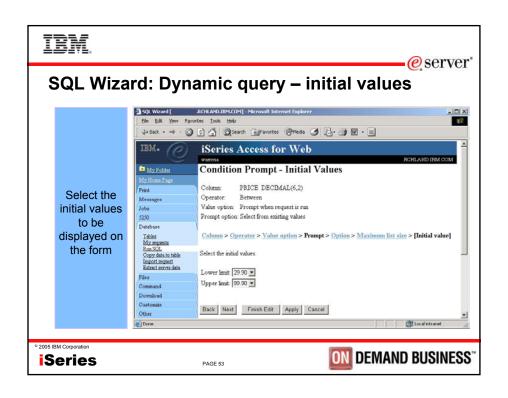

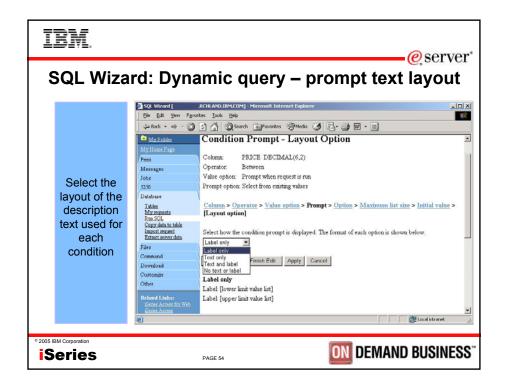

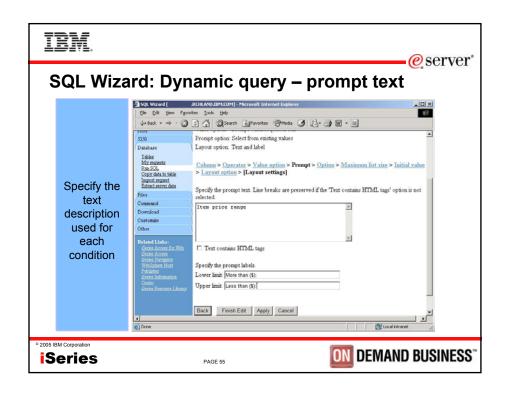

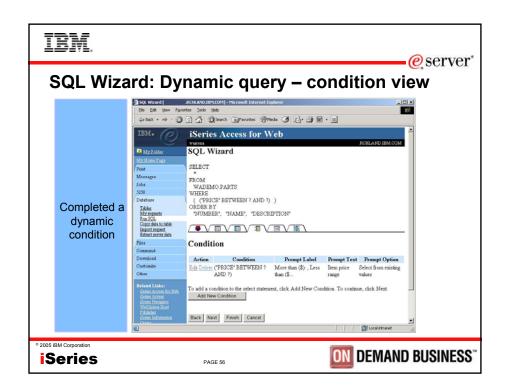

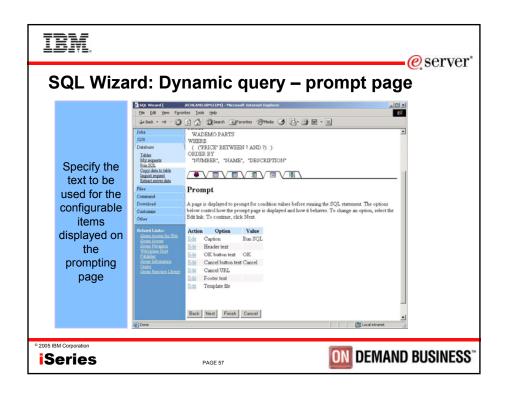

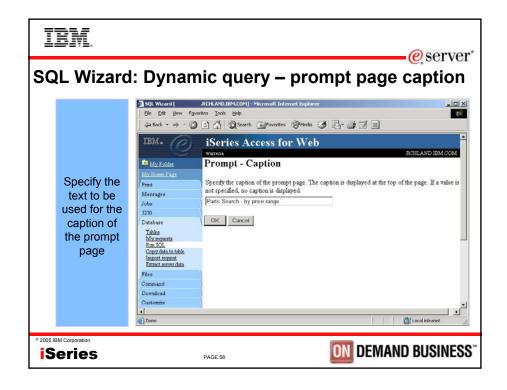

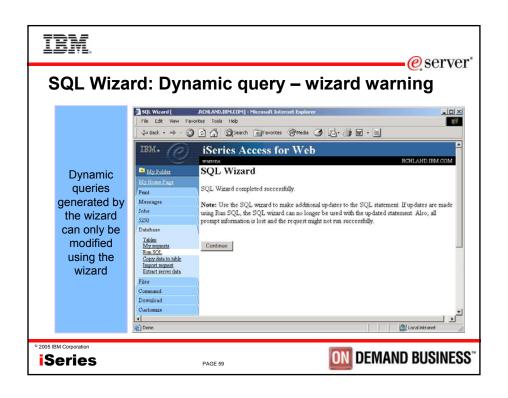

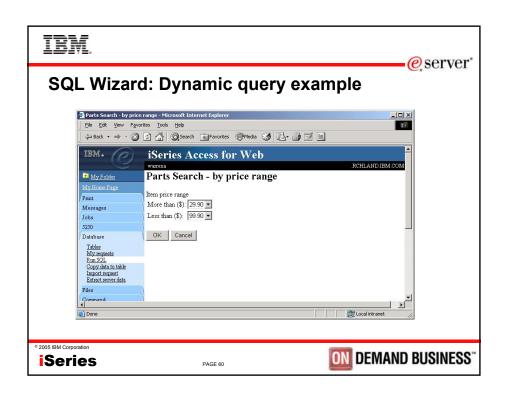

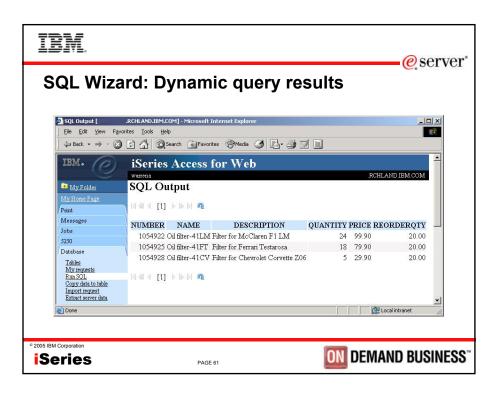

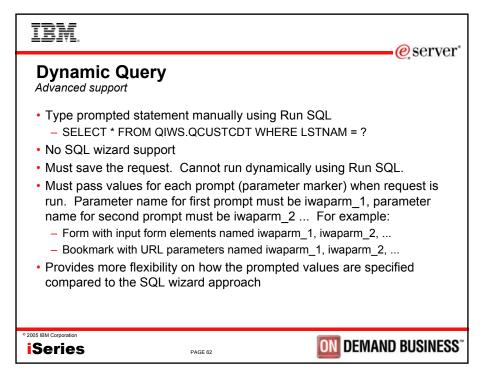

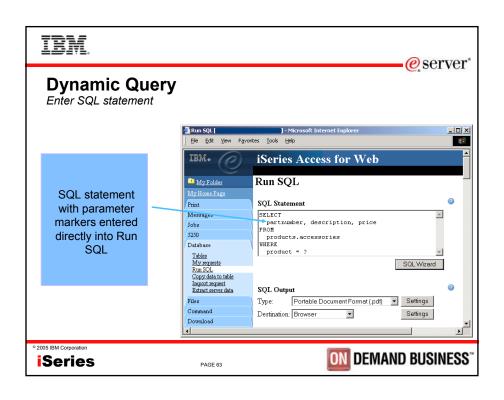

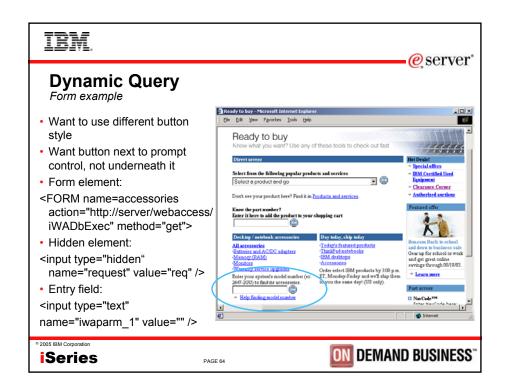

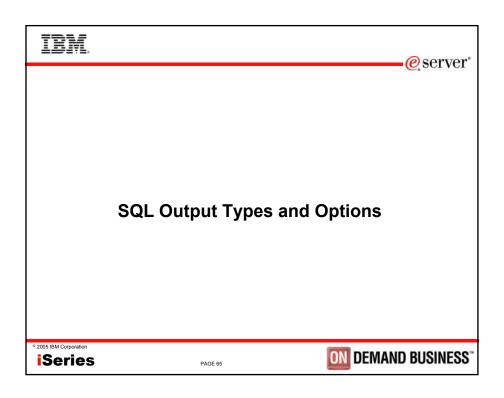

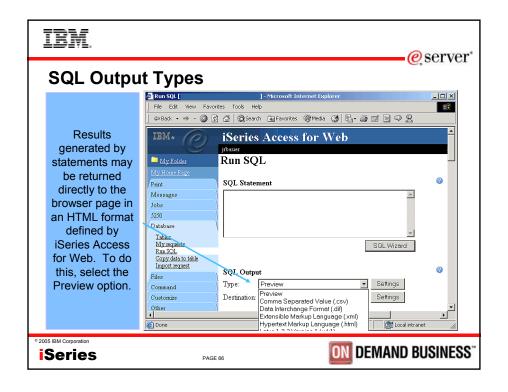

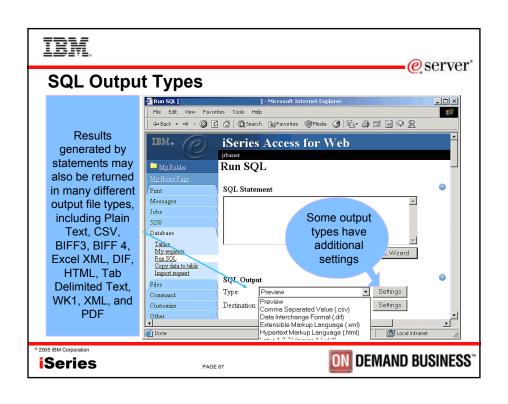

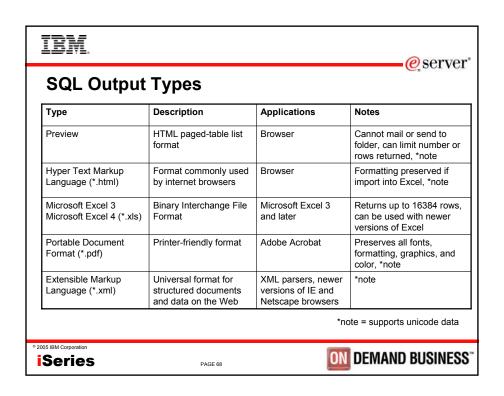

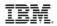

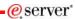

## **SQL Output Types (cont.)**

| Туре                               | Description                                            | Applications                                                                           | Notes                                                                               |
|------------------------------------|--------------------------------------------------------|----------------------------------------------------------------------------------------|-------------------------------------------------------------------------------------|
| Lotus 1-2-3<br>Version 1 (*.wk1)   | Format used by Lotus 1-2-3<br>Version 1                | Lotus 1-2-3 Version 1 and later                                                        | Returns up to<br>8192 rows, can<br>be used with<br>newer versions<br>of Lotus 1-2-3 |
| Comma Separated<br>Value (*.csv)   | Text format where fields are separated by commas       | Supported by a wide variety of applications including Excel and 1-2-3                  | Numbers of rows returned not limited                                                |
| Data Interchange<br>Format (*.dif) | Format that represents data in rows and columns        | Used for data interchange<br>between spreadsheet<br>programs and other<br>applications | The original<br>Lotus 1-2-3<br>format!                                              |
| Text - Plain (*.txt)               | Plain text format for editing, displaying and printing | Text editors                                                                           | No separator<br>characters<br>placed between<br>the fields of data                  |

° 2005 IBM Corporation

PAGE 69

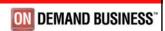

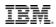

## **SQL Output Types (cont.)**

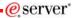

| Туре                            | Description                                              | Applications                                     | Notes                                                                                        |
|---------------------------------|----------------------------------------------------------|--------------------------------------------------|----------------------------------------------------------------------------------------------|
| Text – Tab<br>Delimited (*.txt) | Text format where fields are separated by tab characters | Any application that processes text.             | Alternative to<br>CSV if numeric<br>data contains<br>commas                                  |
| Microsoft Excel<br>XML          | New format supported by MS<br>Office XP and newer        | Any Microsoft product that can read MS XML files | Supports<br>multiple sheets<br>of data, with<br>each sheet<br>holding 65535<br>rows of data. |

D 2005 IBM Corporation

**iSeries** 

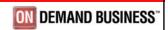

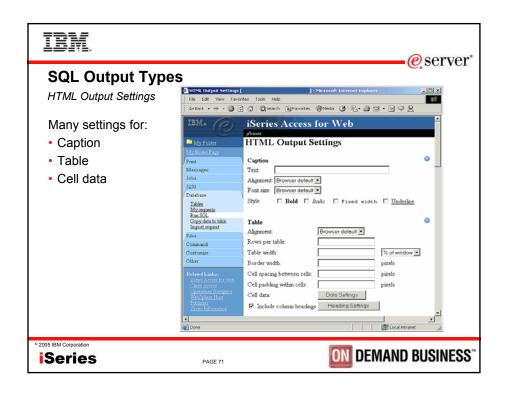

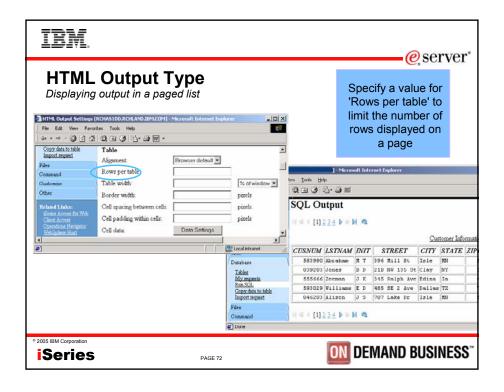

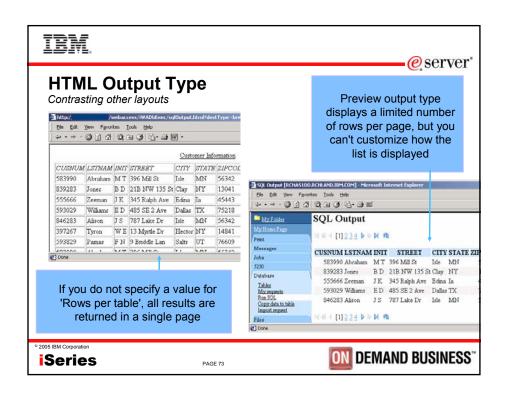

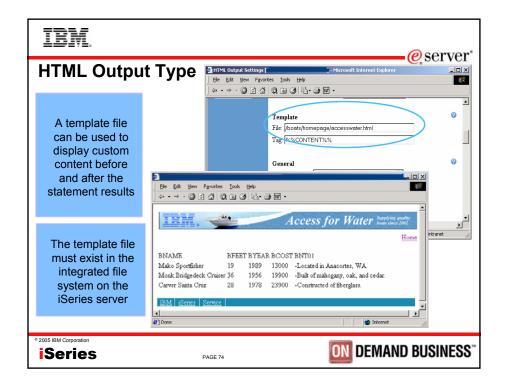

```
IBM.
                                                      eserver*
 HTML Output Type
 Example of template file
     <HTML>
     <BODY>
     <img SRC="boathead.gif" height=43 width=614>
     <a href="/webaccess/iWAHome">Home</a>
      <br>
     %%CONTENT%%
     <br>
     <BODY>
     </HTML>
© 2005 IBM Corporation
                                           ON DEMAND BUSINESS"
iSeries
                        PAGE 75
```

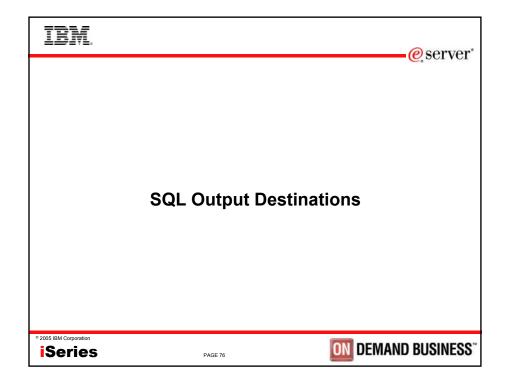

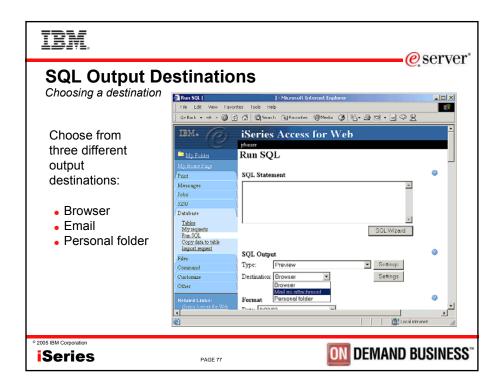

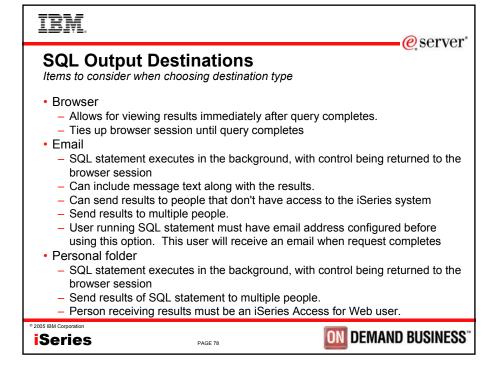

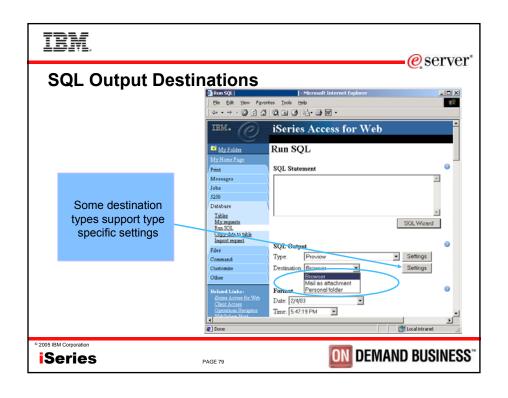

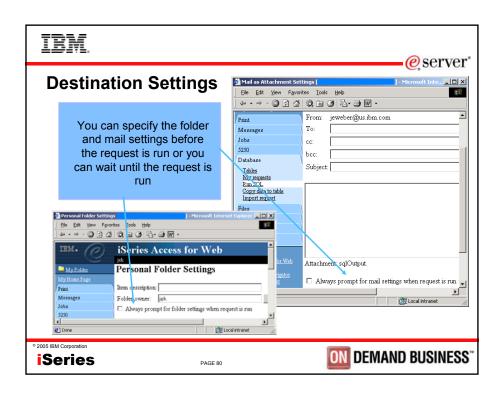

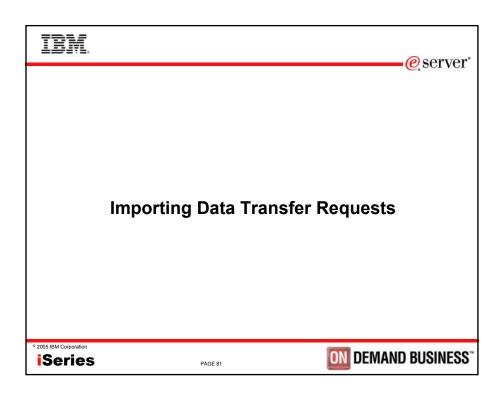

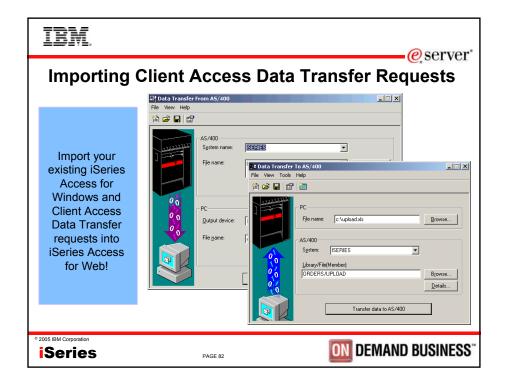

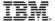

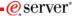

### **Importing Data Transfer requests**

Client Access, Client Access Express, and iSeries Access for Windows Data Transfer request profiles may be imported into iSeries Access for Web

#### Data Transfer From AS/400 / iSeries

- .TTO and .DTF request files supported by iSeries Access for Web
- iSeries Access for Web tries to do a "best fit" match for options in the transfer request file when converting them to a SQL select statement

### Data Transfer To AS/400 / iSeries

- .TFR and .DTT request files supported by iSeries Access for Web
- iSeries Access for Web tries to do a "best fit" match for options in the transfer request when converting them to an upload request

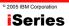

PAGE 83

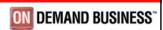

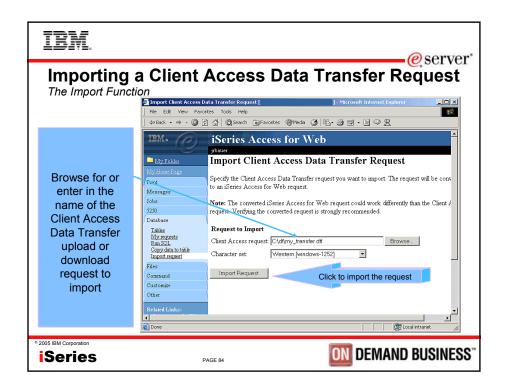

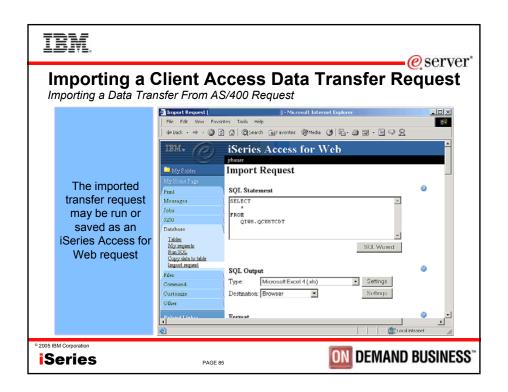

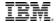

## **Import Request - Restrictions**

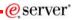

- Some file types supported by Data Transfer are not supported by iSeries
   Access for Web. In some cases the file type is mapped to a supported type.
   In the case where a close match for the file type does not exist in iSeries
   Access for Web, the import will fail.
- Some Data Transfer output options are not supported by iSeries Access for Web. These options are ignored. An example is a Data Transfer request to a printer.
- iSeries Access for Web only provides access to the default member of a file (table).
- iSeries Access for Web does not differentiate between source physical and data physical files. SRCSEQ and SRCDAT columns are never stripped on queries and never added on copies.
- Some Data Transfer download requests cannot be modified by the SQL Wizard. In these cases, you can modify the requests on the Run SQL panel.
- iSeries Access for Web determines the encoding of client files based on the Data Transfer translate option and the client browser settings. If the resulting encoding is not correct, you need to set the value on the Import page.

2005 IBM Corporation

Series

ON DEMAND BUSINESS

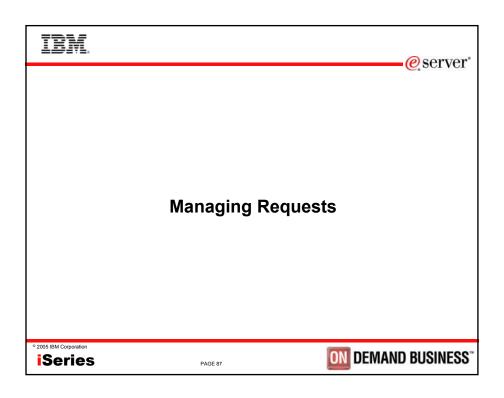

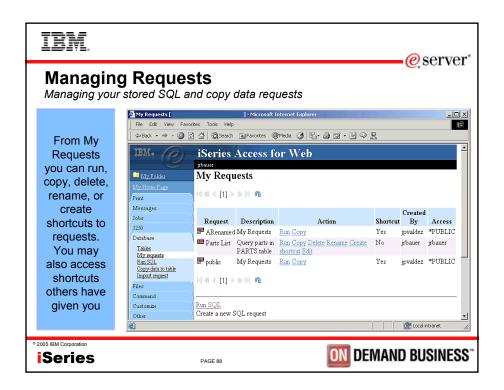

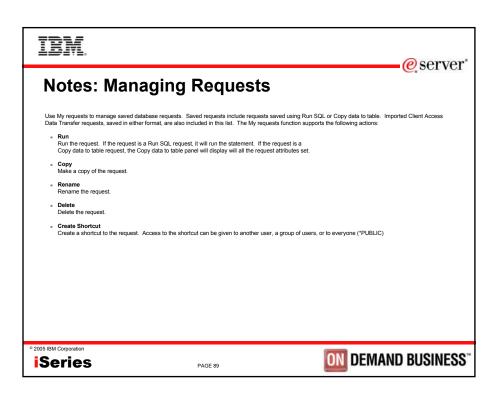

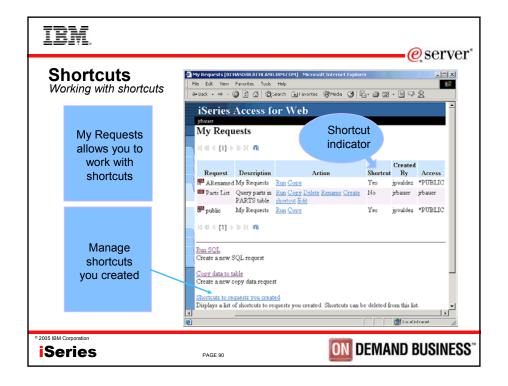

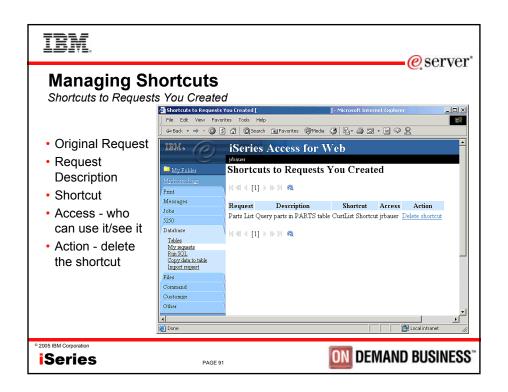

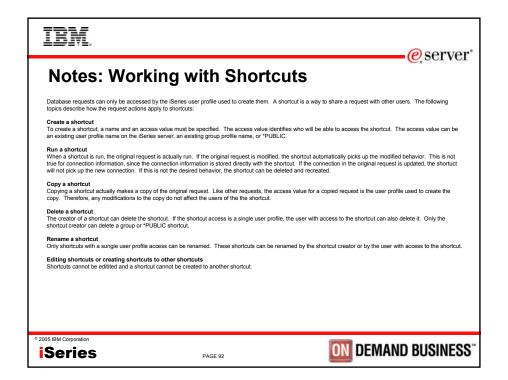

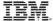

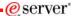

## **Request Accessibility**

- Database requests can only be accessed by the iSeries user profile used to create them
- A shortcut is a way to share a request with other users on the server.
  - A shortcut is a reference to the original request
- When you create a shortcut to a request you need to specify an "Access" value
  - The access value determines who has access to the shortcut
  - An access value can be
    - · a user profile name on the iSeries server
    - · a group profile name
    - \*PUBLIC (this gives all users on the server access to the shortcut)
- You cannot create shortcuts to another user's requests
- · You cannot create shortcuts to shortcuts
- Only the shortcut creator can delete a \*PUBLIC shortcut

Series

PAGE 93

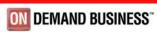

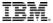

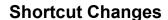

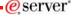

- The settings of the request referenced by a shortcut cannot be modified by the end user.
- Changes made to the request referenced by the shortcut are automatically reflected when the shortcut is run
  - Note: This is not true for changes to the connection information since the connection information is stored as part of the shortcut

2005 IBM Corporation

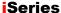

DAGE 0

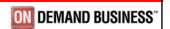

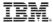

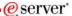

# **Shortcut Example**

Here is an example of how one company might use shortcuts and customization to manage database usage:

- Use customization to give the database administrator access to all database functions.
- Use customization to deny users, in the \*PUBLIC group, access to all database functions actions other than running shortcuts.
- · Create the following three database requests:
  - "Past due accounts"
  - "Low inventory"
  - "New orders"
- · Create the following three shortcuts:
  - To "Past due accounts" and give access to the ACCOUNTING group.
  - To "Low inventory" and give access to the PURCHASING group.
  - To "New orders" and give access to the SHIPPING group.

© 2005 IBM Corporation

PAGE 95

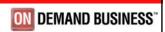

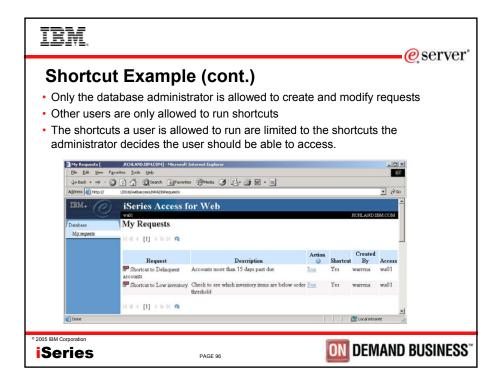

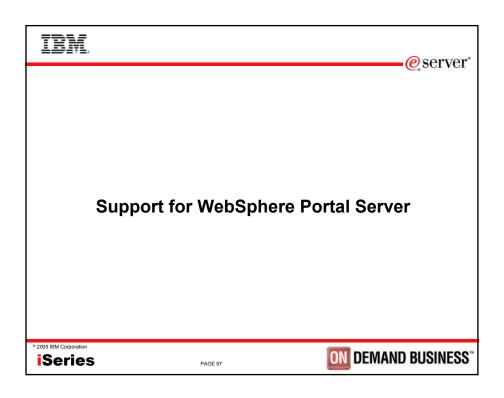

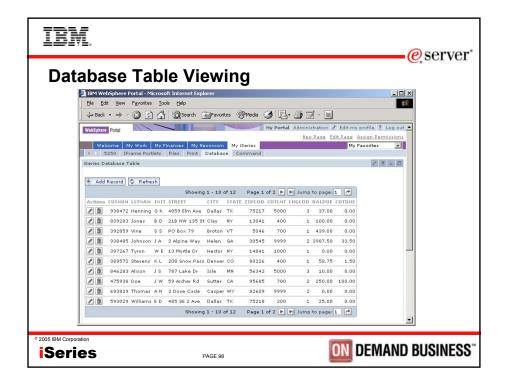

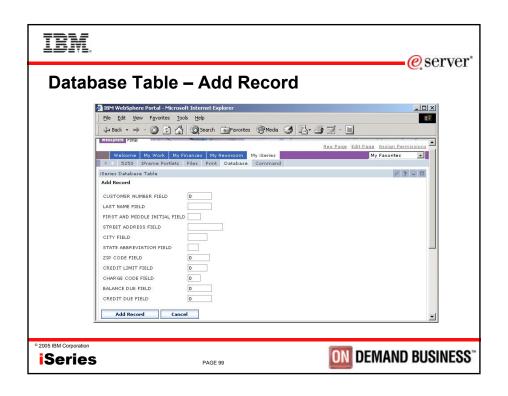

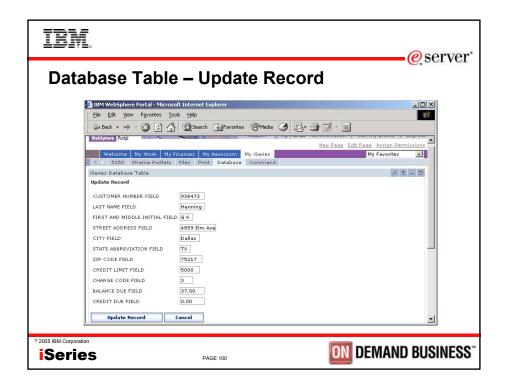

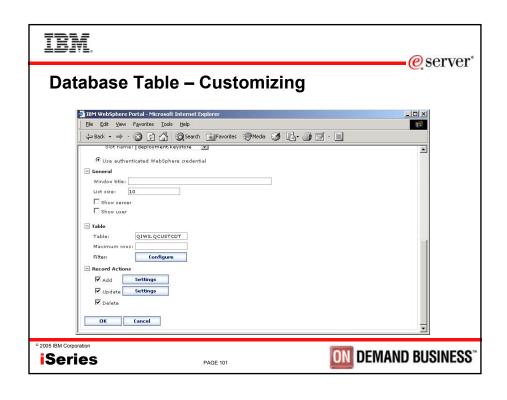

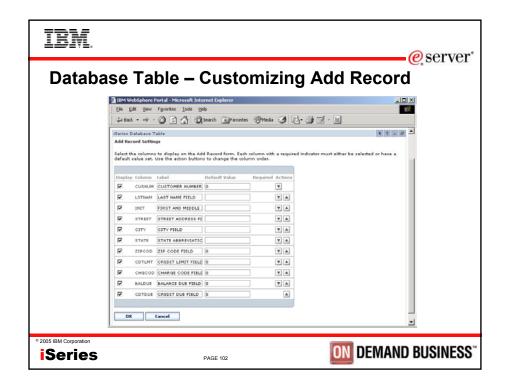

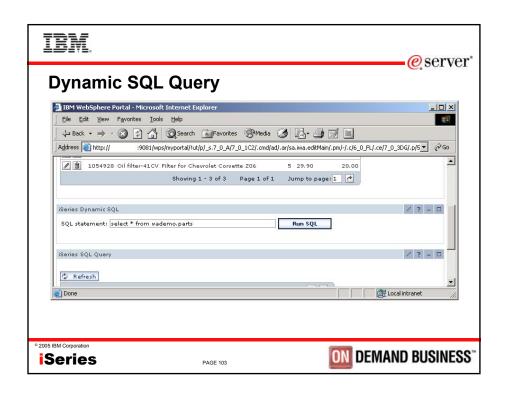

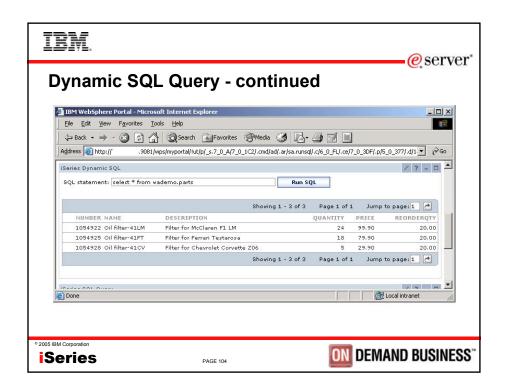

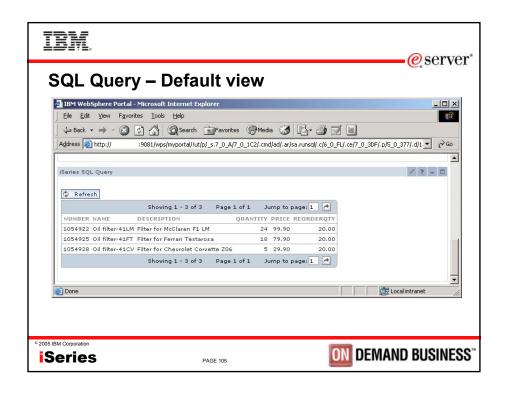

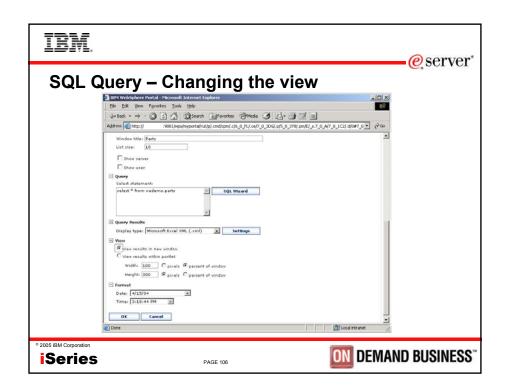

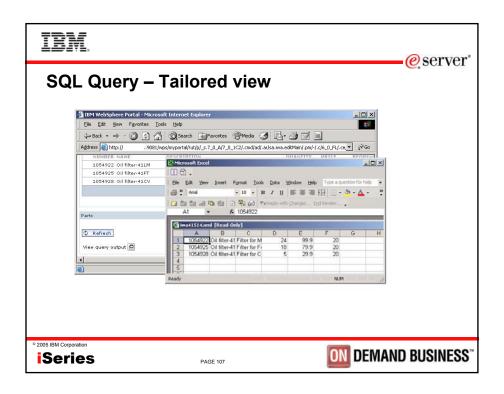

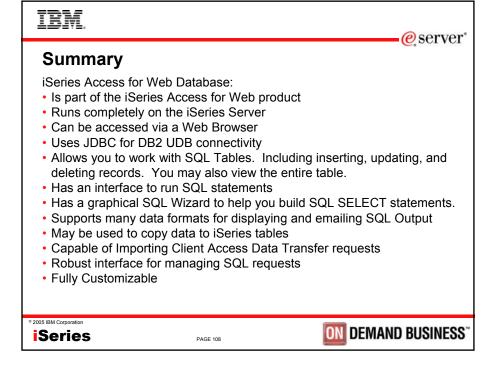

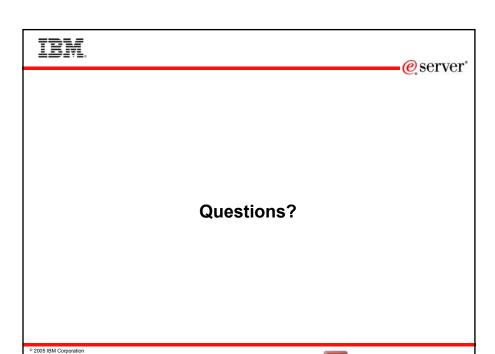

PAGE 109

Series

**ON DEMAND BUSINESS**"

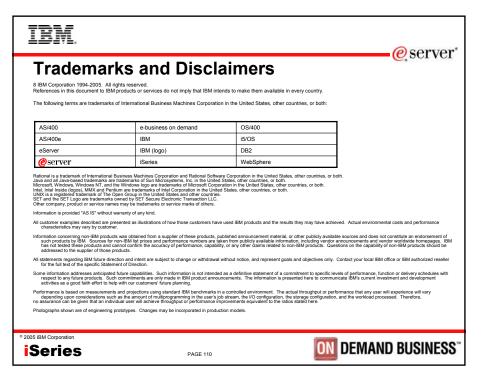